## **KS AuthentiCare DSW Check-in/Check-out Procedure:**

Worker Name:

## Worker ID: Service: **FE Self Directed Attendant Care**

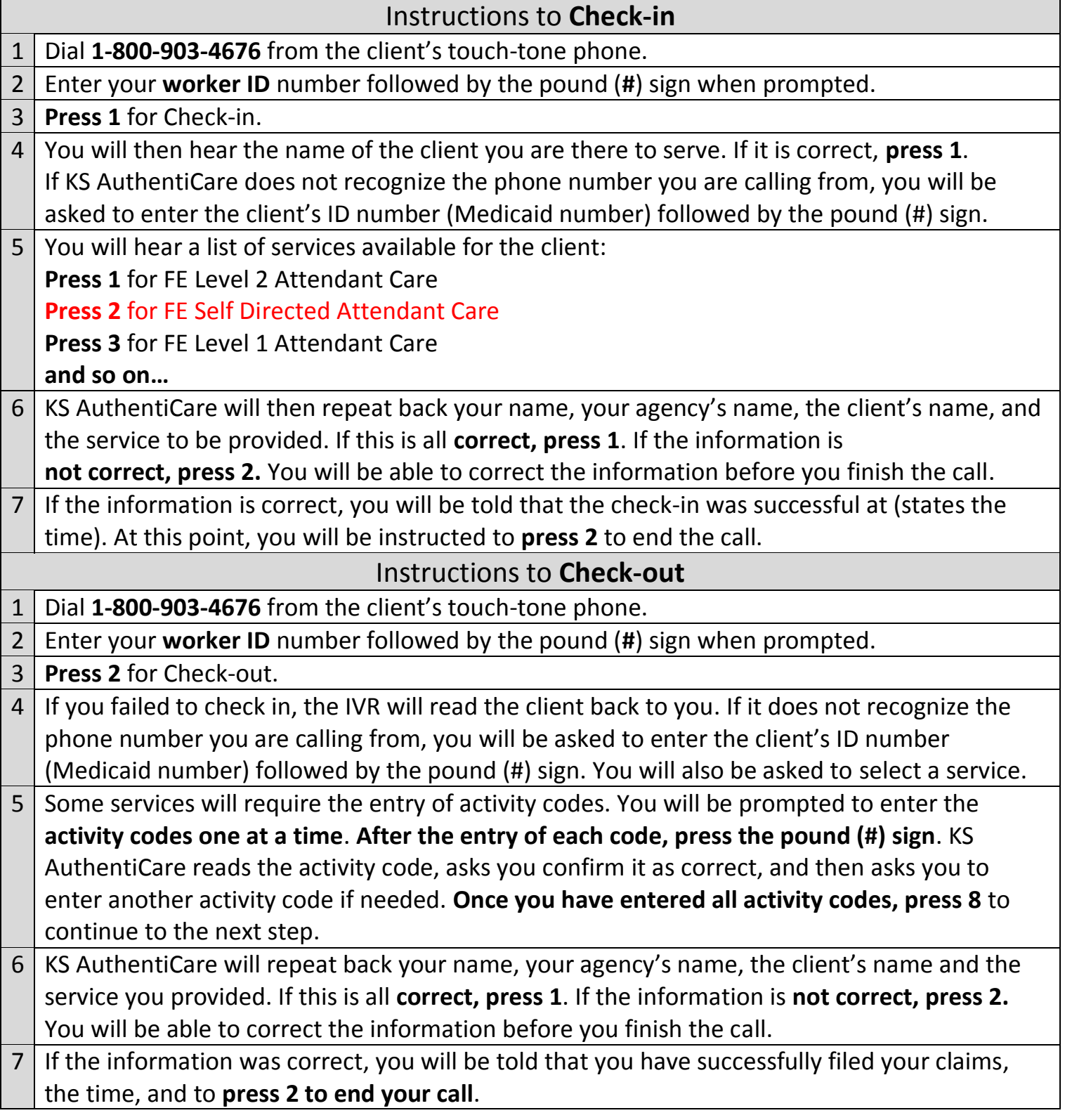

## **At the end of visit, when you are ready to time-out, use these codes:**

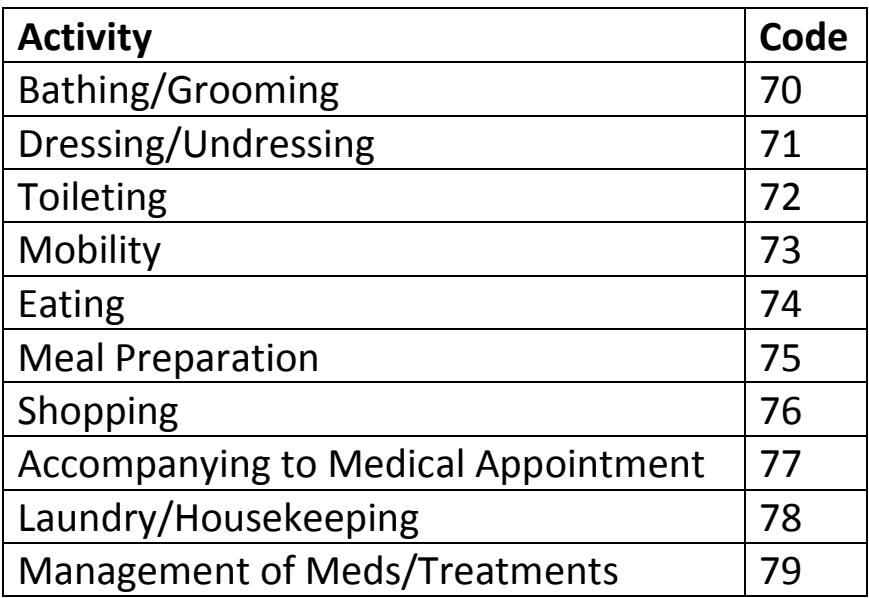